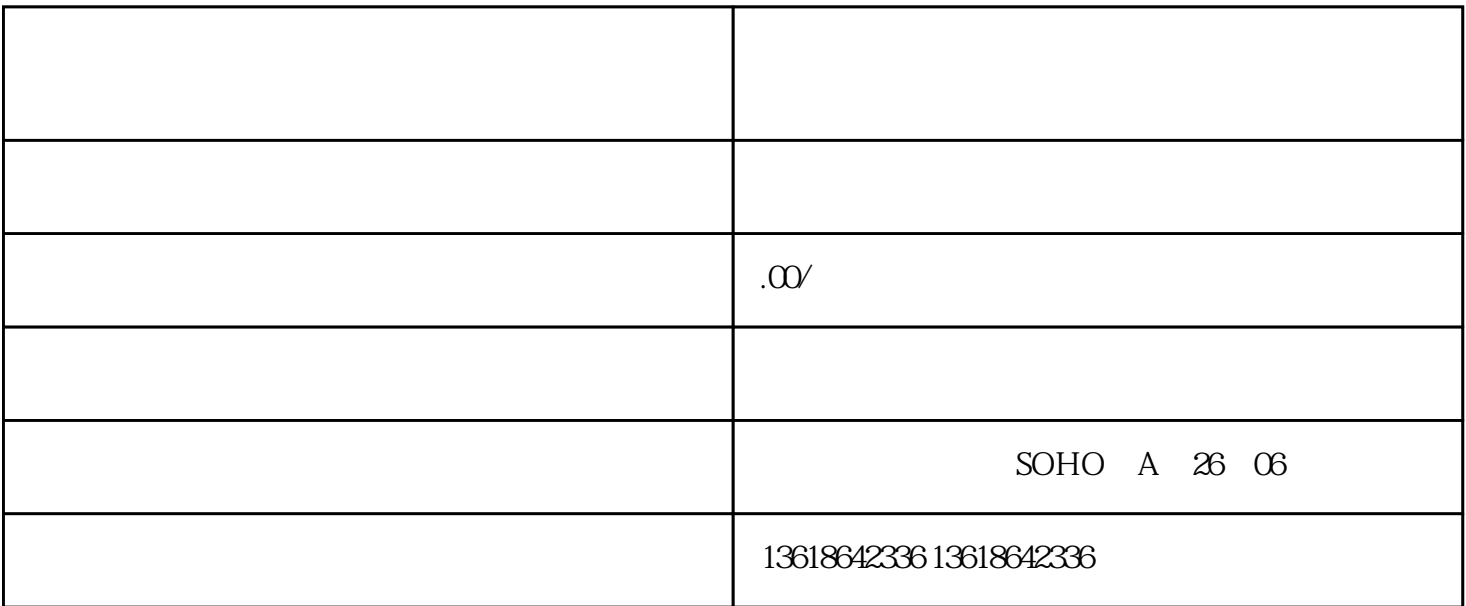

 $\infty$ 

 $U$ 

口岸操作员U盾一站式企业服务

(1)  $\qquad \qquad ;$ 

 $(2)$  ;

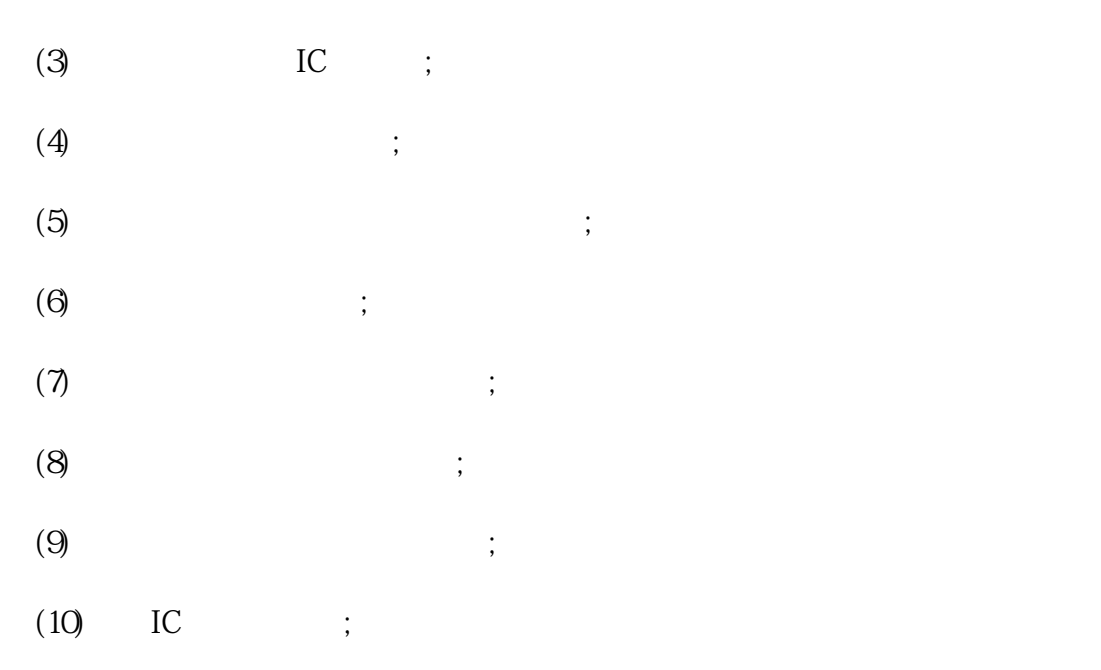

进出口经营权是指拥有进出口权的企业,可依法自主地从事进出口业务;无进出口经营的企业,可自行选

办理武汉进出口备案基本流程,所用时间-咨询企深

 $(11)$ 

 $1$ 

 $2<sub>l</sub>$ 

 $3 \sim 3$ 

 $4\,$  $\overline{5}$ 

 $6\,$ 

 $7\,$ 8、电子口岸登记。

 $9<sub>3</sub>$ 9  $\overline{IC}$ 

10 IC IC

 $11$